## Package 'duckdbfs'

February 28, 2024

<span id="page-0-0"></span>Title High Performance Remote File System, Database and 'Geospatial' Access Using 'duckdb'

Version 0.0.4

Description Provides friendly wrappers for creating 'duckdb'-backed connections to tabular datasets ('csv', parquet, etc) on local or remote file systems. This mimics the behaviour of ``open\_dataset'' in the 'arrow' package, but in addition to 'S3' file system also generalizes to any list of 'http' URLs.

License MIT + file LICENSE

Encoding UTF-8

RoxygenNote 7.3.1

URL <https://github.com/cboettig/duckdbfs>,

<https://cboettig.github.io/duckdbfs/>

BugReports <https://github.com/cboettig/duckdbfs/issues>

**Imports** DBI, dbplyr, dplyr, duckdb  $(>= 0.9.2)$ , fs, glue

Suggests curl, sf, jsonlite, spelling, minioclient, testthat (>= 3.0.0)

Config/testthat/edition 3

Language en-US

NeedsCompilation no

Author Carl Boettiger [aut, cre] (<<https://orcid.org/0000-0002-1642-628X>>)

Maintainer Carl Boettiger <cboettig@gmail.com>

Repository CRAN

Date/Publication 2024-02-28 05:10:02 UTC

## R topics documented:

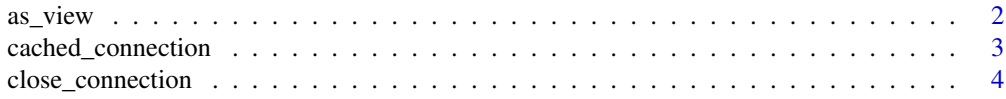

#### <span id="page-1-0"></span> $2 \cos \theta$  as  $\sin \theta$  as  $\sin \theta$  as

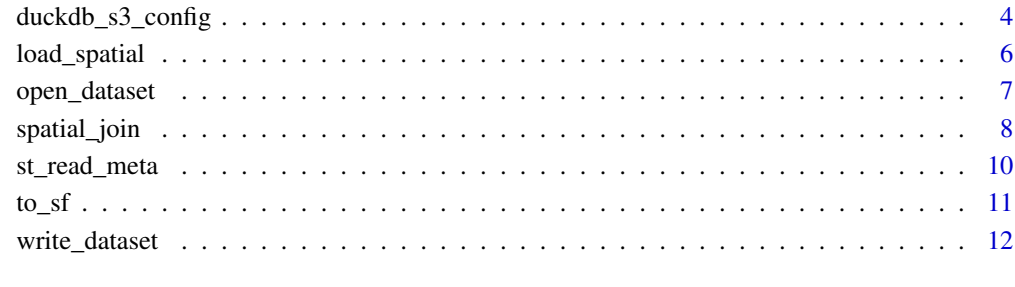

#### **Index** [13](#page-12-0)

as\_view *as\_view*

## Description

Create a View of the current query. This can be an effective way to allow a query chain to remain lazy

## Usage

```
as_view(x, tblname = tmp_tbl_name(), conn = cached_connection())
```
## Arguments

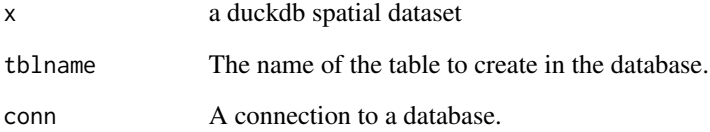

## Examples

```
path <- system.file("extdata/spatial-test.csv", package="duckdbfs")
df <- open_dataset(path)
library(dplyr)
df |> filter(latitude > 5) |> as_view()
```
## <span id="page-2-1"></span><span id="page-2-0"></span>Description

This function is primarily intended for internal use by other duckdbfs functions. However, it can be called directly by the user whenever it is desirable to have direct access to the connection object.

#### Usage

```
cached_connection(dbdir = ":memory:", read_only = FALSE)
```
#### Arguments

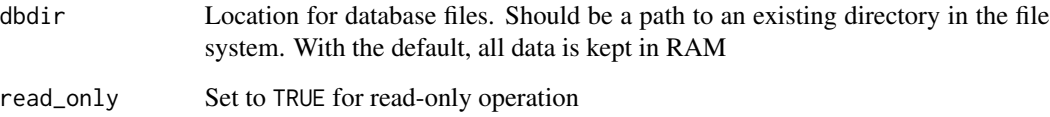

#### Details

When first called (by a user or internal function), this function both creates a duckdb connection and places that connection into a cache (duckdbfs\_conn option). On subsequent calls, this function returns the cached connection, rather than recreating a fresh connection.

This frees the user from the responsibility of managing a connection object, because functions needing access to the connection can use this to create or access the existing connection. At the close of the global environment, this function's finalizer should gracefully shutdown the connection before removing the cache.

## Value

a [duckdb::duckdb\(\)](#page-0-0) connection object

## Examples

```
con <- cached_connection()
close_connection(con)
```
<span id="page-3-0"></span>close\_connection *close connection*

#### Description

close connection

#### Usage

```
close_connection(conn = cached_connection())
```
#### Arguments

conn a duckdb connection (leave blank) Closes the invisible cached connection to duckdb

## Details

Shuts down connection before gc removes it. Then clear cached reference to avoid using a stale connection This avoids complaint about connection being garbage collected.

### Value

returns nothing.

## Examples

close\_connection()

<span id="page-3-1"></span>duckdb\_s3\_config *Configure S3 settings for database connection*

## Description

This function is used to configure S3 settings for a database connection. It allows you to set various S3-related parameters such as access key, secret access key, endpoint, region, session token, uploader settings, URL compatibility mode, URL style, and SSL usage.

duckdb\_s3\_config 5

## Usage

```
duckdb_s3_config(
 conn = cached_connection(),
 s3_access_key_id = NULL,
 s3_secret_access_key = NULL,
 s3_endpoint = NULL,
 s3_region = NULL,
  s3_session_token = NULL,
  s3_uploader_max_filesize = NULL,
  s3_uploader_max_parts_per_file = NULL,
  s3_uploader_thread_limit = NULL,
  s3_url_compatibility_mode = NULL,
  s3_url_style = NULL,
 s3_use_ssl = NULL,
 anonymous = NULL
)
```
#### Arguments

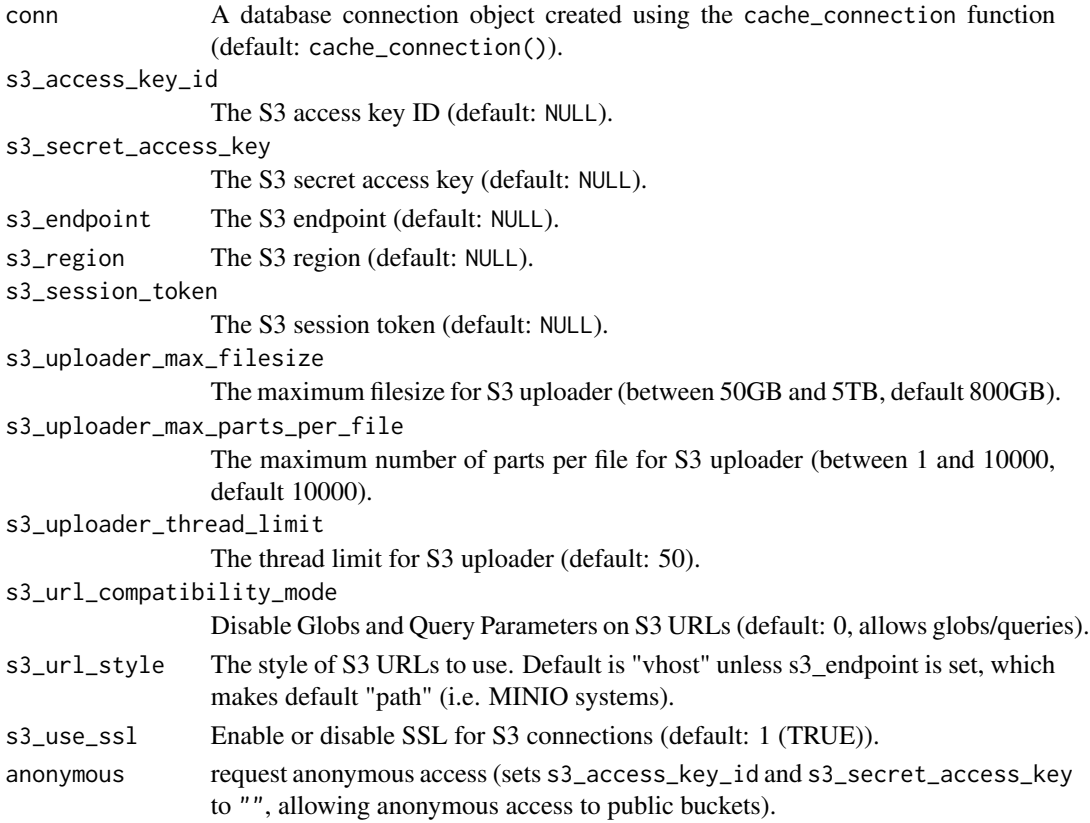

## Details

see <https://duckdb.org/docs/sql/configuration.html>

## <span id="page-5-0"></span>Value

Returns silently (NULL) if successful.

## Examples

```
# Configure S3 settings
duckdb_s3_config(
           s3_access_key_id = "YOUR_ACCESS_KEY_ID",
           s3_secret_access_key = "YOUR_SECRET_ACCESS_KEY",
           s3_endpoint = "YOUR_S3_ENDPOINT",
           s3_region = "YOUR_S3_REGION",
           s3_uploader_max_filesize = "800GB",
           s3_uploader_max_parts_per_file = 100,
           s3_uploader_thread_limit = 8,
           s3_url_compatibility_mode = FALSE,
           s3_url_style = "vhost",
           s3_use_ssl = TRUE,
           anonymous = TRUE)
```
load\_spatial *load the duckdb geospatial data plugin*

#### Description

load the duckdb geospatial data plugin

## Usage

load\_spatial(conn = cached\_connection())

#### Arguments

conn A database connection object created using the cache\_connection function (default: cache\_connection()).

#### Value

loads the extension and returns status invisibly.

## References

<https://duckdb.org/docs/extensions/spatial.html>

<span id="page-6-0"></span>

#### Description

This function opens a dataset from a variety of sources, including Parquet, CSV, etc, using either local file system paths, URLs, or S3 bucket URI notation.

## Usage

```
open_dataset(
  sources,
  schema = NULL,
 hive_style = TRUE,
 unify_schemas = FALSE,
  format = c("parquet", "csv", "tsv", "sf"),
  conn = cached_connection(),
  tblname = tmp_tbl_name(),
 mode = "VIEW",
  filename = FALSE,
  recursive = TRUE,
  ...
\mathcal{L}
```
## Arguments

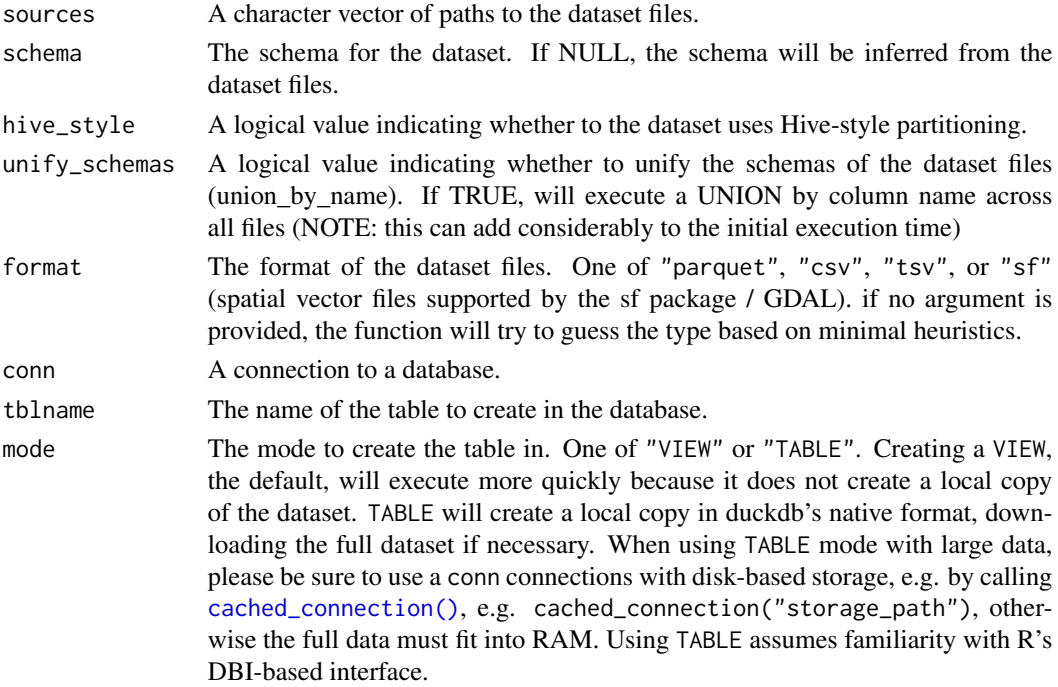

<span id="page-7-0"></span>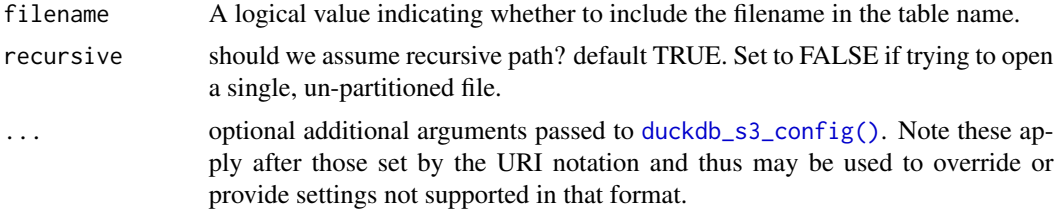

## Value

A lazy dplyr::tbl object representing the opened dataset backed by a duckdb SQL connection. Most dplyr (and some tidyr) verbs can be used directly on this object, as they can be translated into SQL commands automatically via dbplyr. Generic R commands require using [dplyr::collect\(\)](#page-0-0) on the table, which forces evaluation and reading the resulting data into memory.

#### Examples

```
# A remote, hive-partitioned Parquet dataset
base <- paste0("https://github.com/duckdb/duckdb/raw/main/",
             "data/parquet-testing/hive-partitioning/union_by_name/")
f1 <- paste0(base, "x=1/f1.parquet")
f2 <- paste0(base, "x=1/f2.parquet")
f3 <- paste0(base, "x=2/f2.parquet")
open_dataset(c(f1,f2,f3), unify_schemas = TRUE)
# Access an S3 database specifying an independently-hosted (MINIO) endpoint
efi <- open_dataset("s3://neon4cast-scores/parquet/aquatics",
                    s3_access_key_id="",
                    s3_endpoint="data.ecoforecast.org")
```
spatial\_join *spatial\_join*

#### **Description**

spatial\_join

## Usage

```
spatial_join(
 x,
 y,
 by = c("st_intersects", "st_within", "st_dwithin", "st_touches", "st_contains",
   "st_containsproperly", "st_covers", "st_overlaps", "st_crosses", "st_equals",
    "st_disjoint"),
```
## spatial\_join 9

```
args = ",
 join = "left",
 tblname = tmp_tbl_name(),
 conn = cached_connection()
)
```
## Arguments

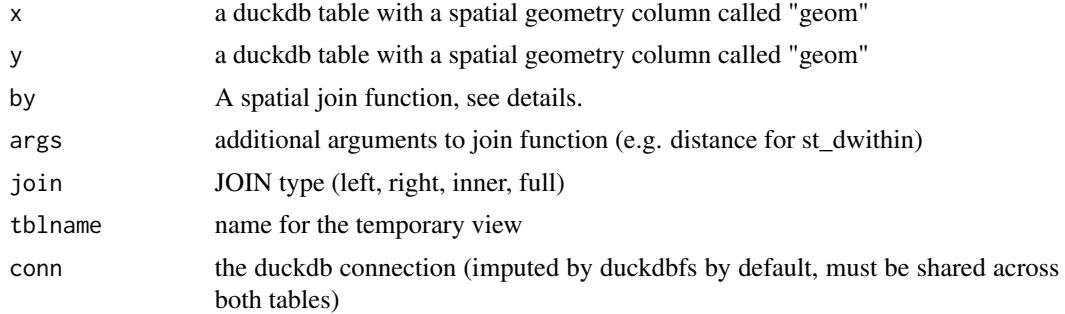

## Details

Possible [spatial joins](https://postgis.net/workshops/postgis-intro/spatial_relationships.html) include:

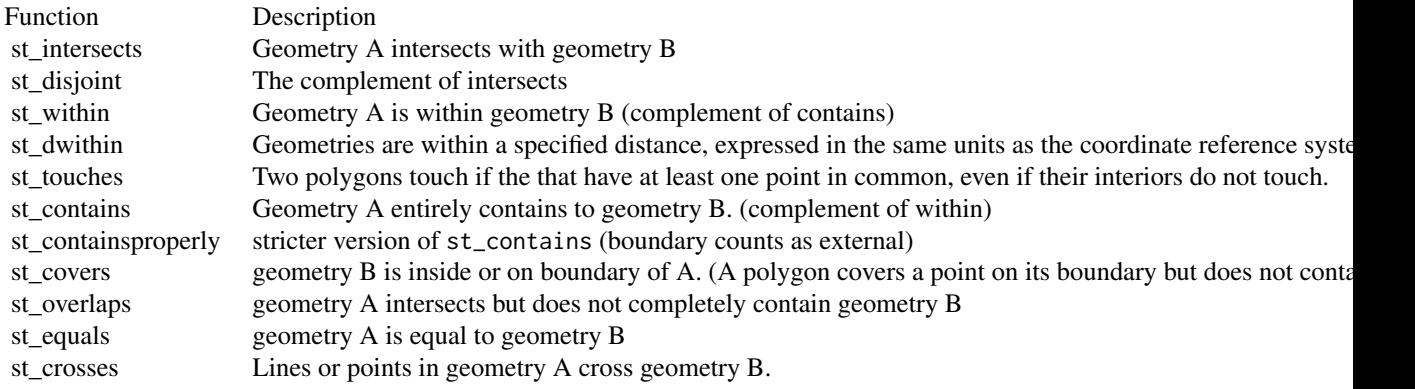

All though SQL is not case sensitive, this function expects only lower case names for "by" functions.

## Value

a (lazy) view of the resulting table. Users can continue to operate on using dplyr operations and call to\_st() to collect this as an sf object.

## Examples

# note we can read in remote data in a variety of vector formats:

```
countries <-
paste0("/vsicurl/",
      "https://github.com/cboettig/duckdbfs/",
      "raw/spatial-read/inst/extdata/world.gpkg") |>
open_dataset(format = "sf")
cities <-
paste0("/vsicurl/https://github.com/cboettig/duckdbfs/raw/",
        "spatial-read/inst/extdata/metro.fgb") |>
open_dataset(format = "sf")
countries |>
 dplyr::filter(iso_a3 == "AUS") |>
 spatial_join(cities)
```
st\_read\_meta *read spatial metadata*

#### Description

At this time, reads a subset of spatial metadata. This is similar to what is reported by ogrinfo -json

#### Usage

```
st_read_meta(
 path,
  layer = 1L,
  tblname = basename(tools::file_path_sans_ext(path)),
  conn = cached_connection(),
  ...
\mathcal{L}
```
#### Arguments

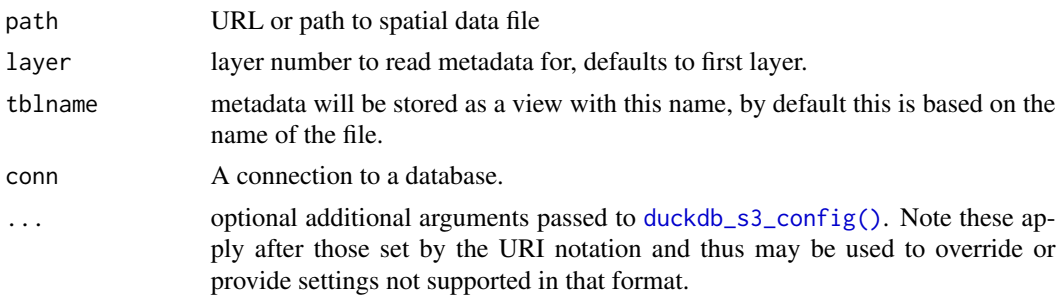

## Value

A lazy dplyr::tbl object containing core spatial metadata such as projection information.

<span id="page-9-0"></span>

#### <span id="page-10-0"></span> $\text{to\_sf}$  11

## Examples

st\_read\_meta("https://github.com/duckdb/duckdb\_spatial/raw/main/test/data/amsterdam\_roads.fgb")

## to\_sf *Convert output to sf object*

## Description

Convert output to sf object

#### Usage

 $to_s f(x, crs = NA, conn = cached\_connection())$ 

#### Arguments

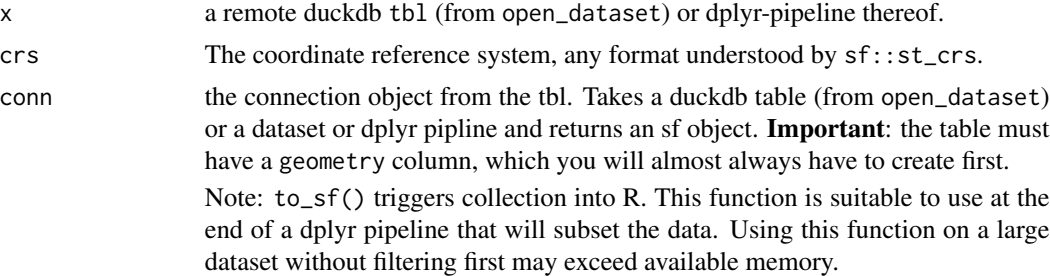

#### Value

an sf class object (in memory).

## Examples

```
library(dplyr)
csv_file <- system.file("extdata/spatial-test.csv", package="duckdbfs")
# Note that we almost always must first create a `geometry` column, e.g.
# from lat/long columns using the 'st_point' method.
sf <open_dataset(csv_file, format = "csv") |>
  mutate(geom = ST_Point(longitude, latitude)) |>
  to_sf()
# We can use the full space of spatial operations, including spatial
# and normal dplyr filters. All operations are translated into a
# spatial SQL query by `to_sf`:
```

```
open_dataset(csv_file, format = "csv") |>
  mutate(geom = ST_Point(longitude, latitude)) |>
  mutate(dist = ST_Distance(geom, ST_Point(0,0))) |>
  filter(site %in% c("a", "b", "e")) |>
  to_sf()
```
write\_dataset *write\_dataset*

## Description

write\_dataset

## Usage

```
write_dataset(
 dataset,
 path,
  conn = cached_connection(),
  format = c("parquet", "csv"),
 partitioning = dplyr::group_vars(dataset),
 overwrite = TRUE,
  ...
\mathcal{L}
```
## Arguments

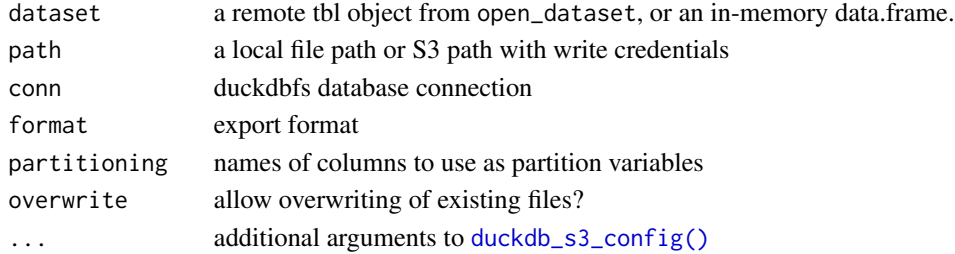

## Value

Returns the path, invisibly.

## Examples

write\_dataset(mtcars, tempfile())

write\_dataset(mtcars, tempdir())

<span id="page-11-0"></span>

# <span id="page-12-0"></span>Index

as\_view, [2](#page-1-0)

cached\_connection, [3](#page-2-0) cached\_connection(), *[7](#page-6-0)* close\_connection, [4](#page-3-0)

dplyr::collect(), *[8](#page-7-0)* duckdb::duckdb(), *[3](#page-2-0)* duckdb\_s3\_config, [4](#page-3-0) duckdb\_s3\_config(), *[8](#page-7-0)*, *[10](#page-9-0)*, *[12](#page-11-0)*

load\_spatial, [6](#page-5-0)

open\_dataset, [7](#page-6-0)

spatial\_join, [8](#page-7-0) st\_read\_meta, [10](#page-9-0)

to\_sf, [11](#page-10-0)

write\_dataset, [12](#page-11-0)